Veranstalter/Rechtsträger

## **Künstler\*Innen-Honorar**

## **für EXTERNE Leistungserbringung**

**Hinweis: Bei dieser Honorarabrechnung handelt es sich um eine Auszahlung an einen Kleinunternehmer. Diese Honorarabrechnung ist maschinell auszufüllen.**

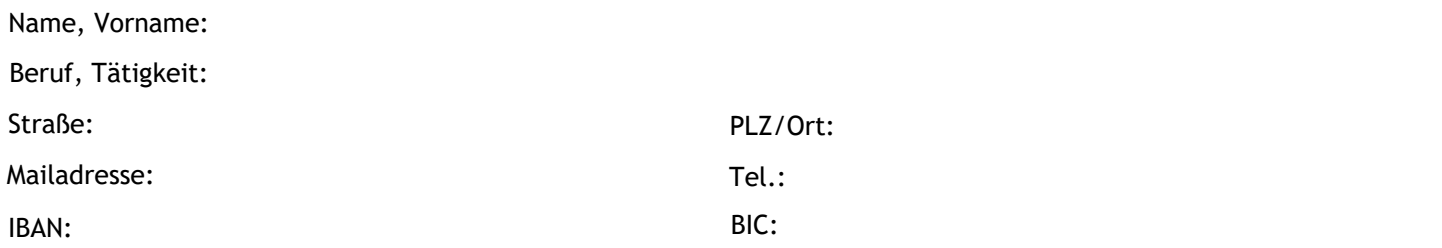

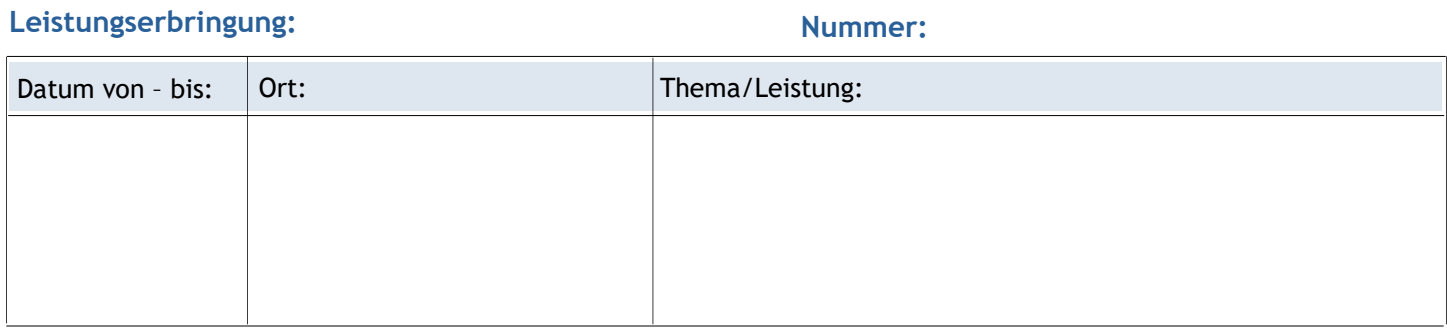

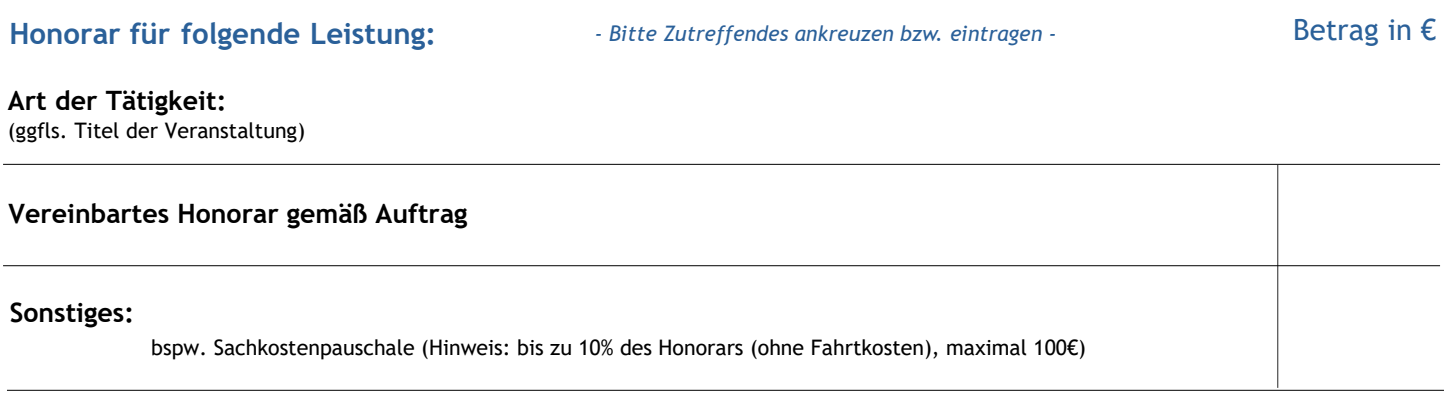

**Betrag:** € 0,00

**EVANGELISCHE LANDESKIRCHE IN BADEN** 

**Wir weisen darauf hin, dass das von uns gezahlte Honorar zu versteuerndes Einkommen darstellt, bei der Einkommenssteuererklärung anzumelden ist, ggf. Sozialversicherungsbeiträge abzuführen sind und Mitteilungen an eine Ruhegehaltskasse erfolgen müssen. Ferner bitten wir zu beachten, dass Sie verpflichtet sein können, Ihre Nebentätigkeit von Ihrem Arbeitgeber genehmigen zu lassen.**

## **Datum**

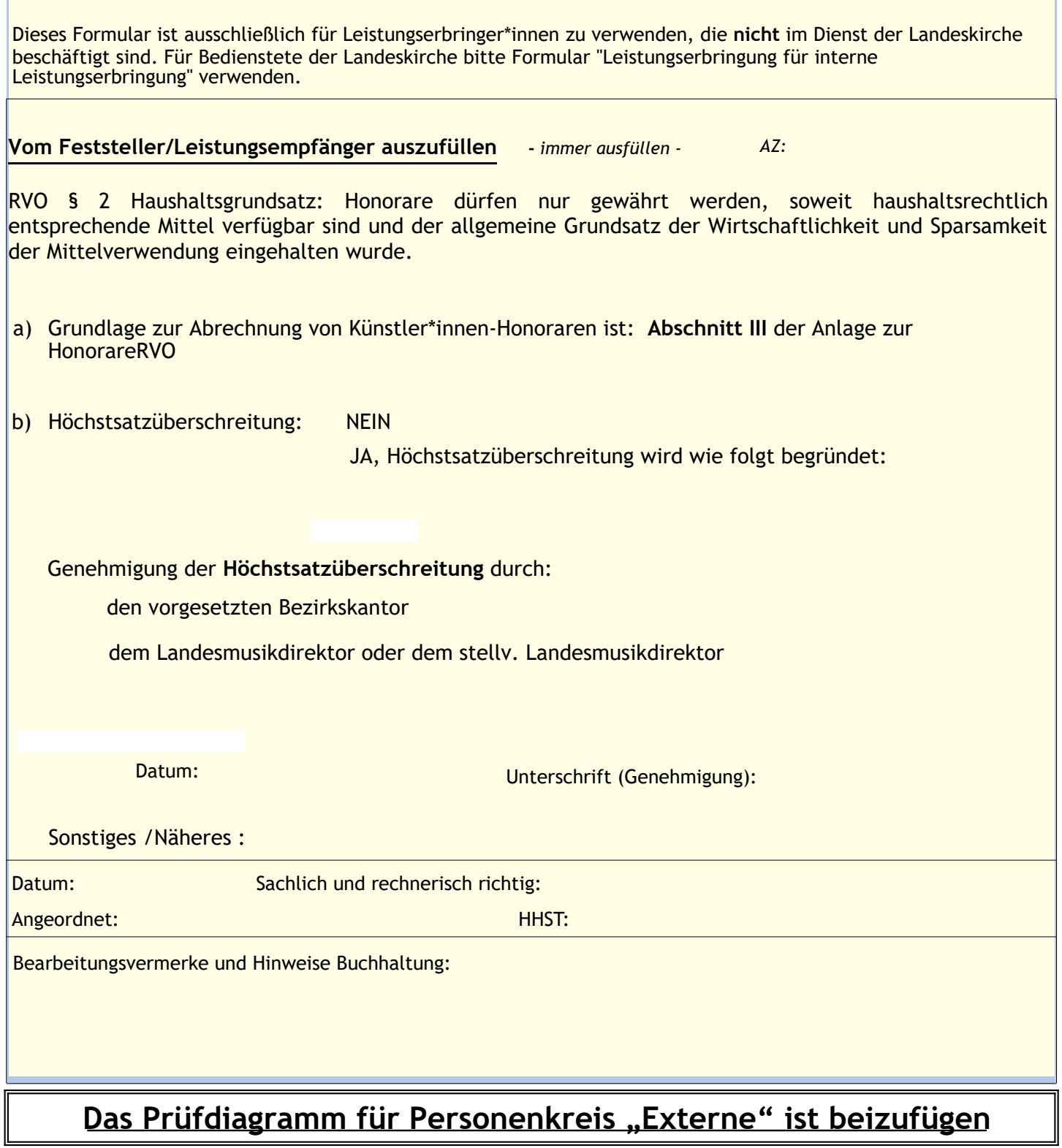

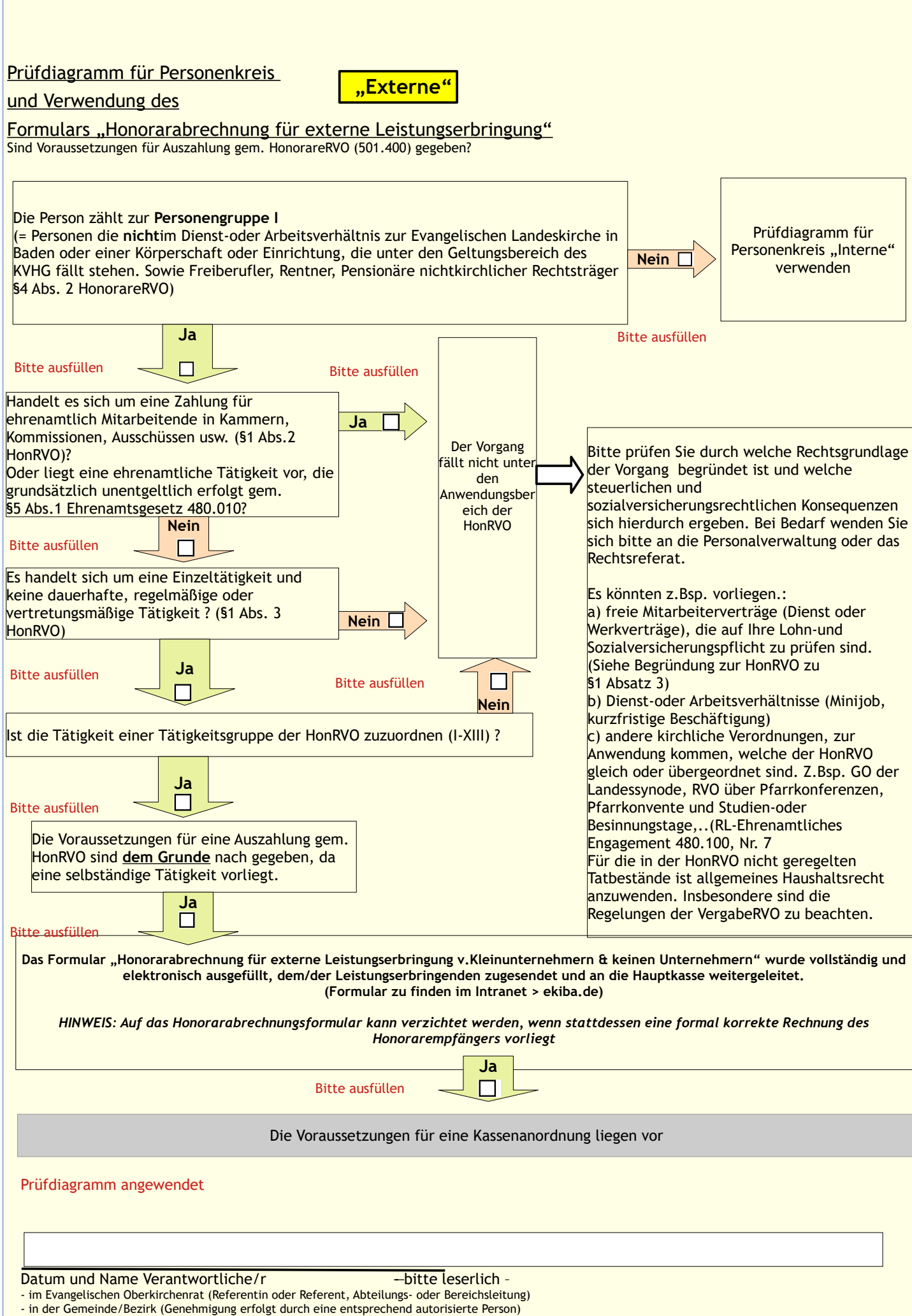